September 25 - 27, 2018 Amsterdam, The Netherlands

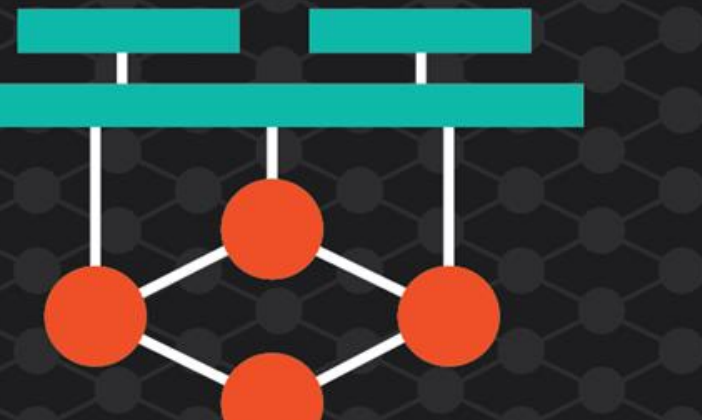

# ONS **EUROPE**

**OPEN NETWORKING //** Integrate, Automate, Accelerate

September 25 - 27, 2018 Amsterdam, The Netherlands

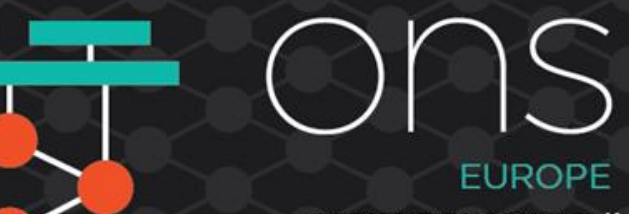

**OPEN NETWORKING //** Integrate, Automate, Accelerate

# **SDO + Open Source When TMF APIs Meet ONAP**

René Robert & Matthieu Geerebaert, Orange

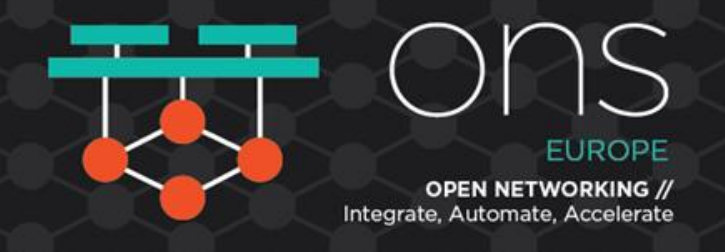

#### **The need**

- ONAP R1 came with several specific API definitions and design rules
- Problem : integration with existing BSS/OSS systems
	- time to develop all those adaptations
	- extra cost for each existing system
	- no roadmap space
- Solution : provide standardized API to ONAP

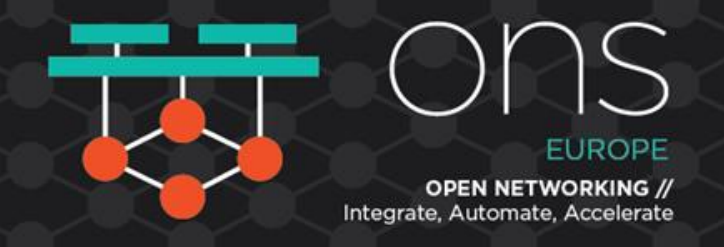

## **Bringing standardization to ONAP**

- ONAP brings the software
- Standardization helps for interoperability

"*Bringing together standards and opensource contributions is THE way forward!* said Thierry Souche, Orange Global CIO.

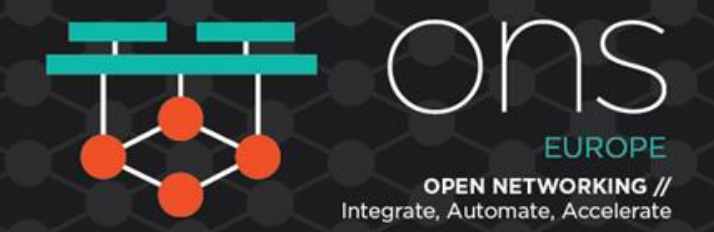

# **External API - NBI positioning**

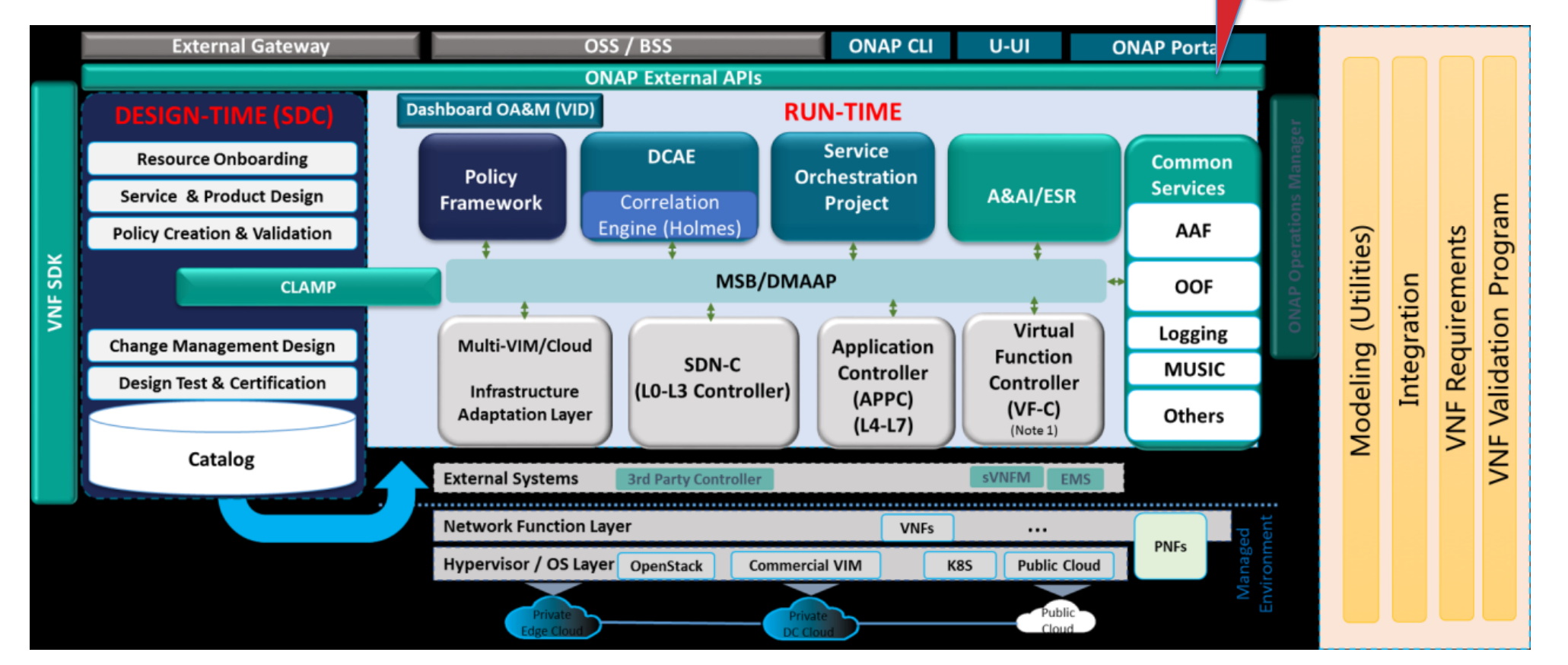

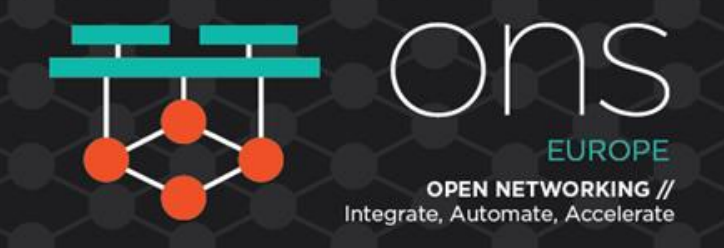

# **Why TM Forum OpenAPI ?**

- MEF POC (end 2017) : a first implementation
- Open source specification (Apache 2.0)
- Leverage industry-recognized APIs to enable ONAP introduction with existing BSS
- A motivated team

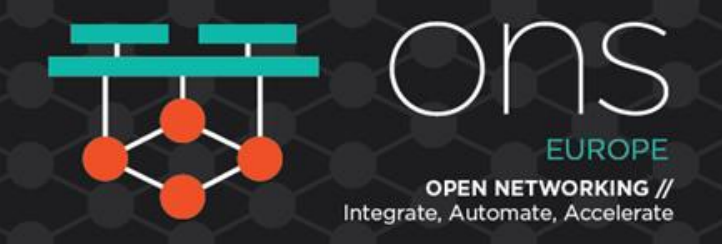

# **Not only "Paper Spec" but Code for real !**

- NBI was designed & coded with ♥ by Orange under PTL Andy Mayer (AT&T) leadership
- Feedbacks & tests were provided by the TMF/ONAP/MEF communities (special mention to Amdocs team for testing, Huawei for design support and Infosys to use it in TMF catalysts)
- 8 people involved operationally for design, code, testing, integration not full time – effort started in January'18
- 11 K lines of code

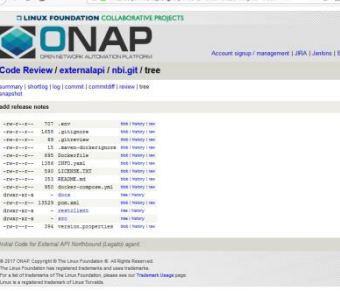

git clone https://gerrit.onap.org/r/externalapi/nbi

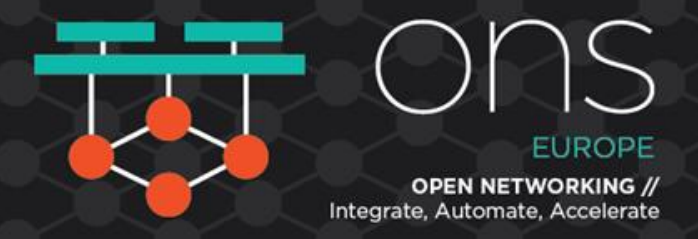

# **NBI scope**

- Service Catalog (find & get)
- Service Ordering (including Service Instantiation) (create, find and get)
- Service Inventory (find & get)

Key point : no change, no impact on existing ONAP Projects !

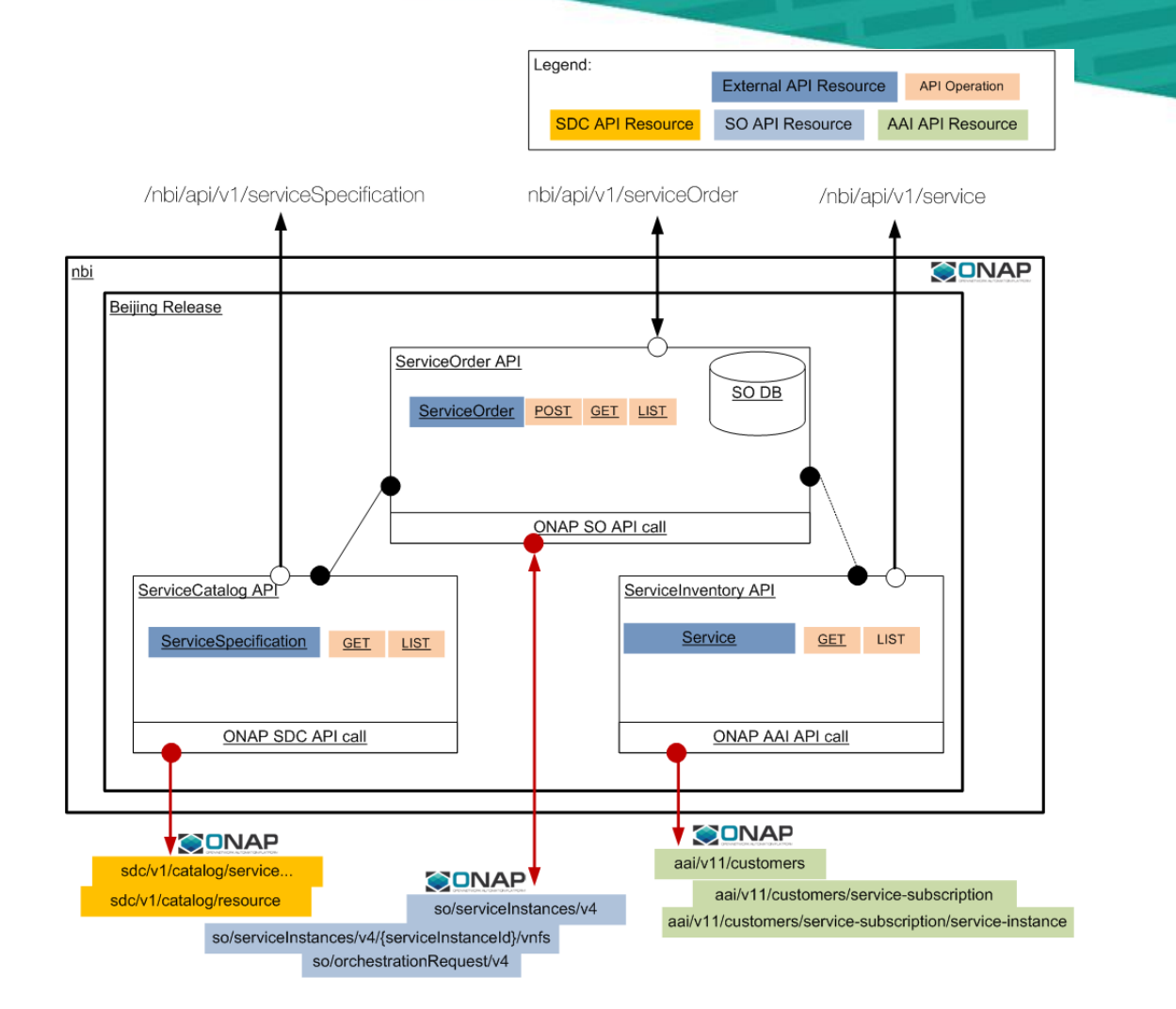

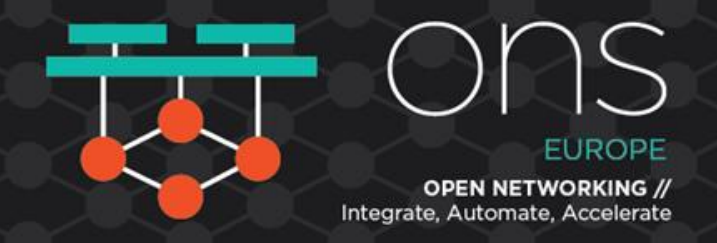

### **Typical use-cases**

- Service Order to add/delete one or several service Instances
- Service Order with dependencies between services
- Service Order with service parameters (bandwidth, VLANid, Route Target…)
- Order follow up: acknowledged, in Progress, Completed

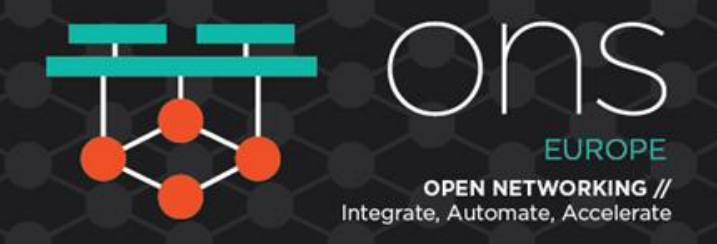

#### **Technical choices**

- Java 8 web application built over Spring Framework.
- Spring Boot 1.5.10 dependencies, standalone application with embedded Tomcat server.
- Embedded both MongoDB and MariaDB local instance.
- Maven dependency management tool

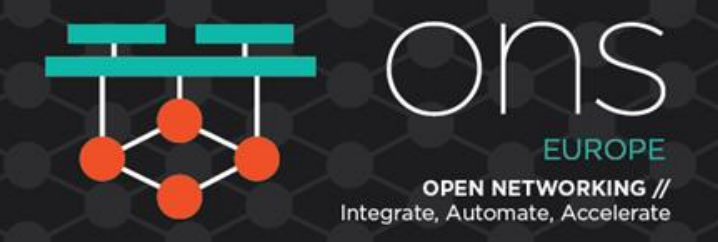

### **Lesson's Learnings**

- Introduction strategy was good
	- no change, no impact on existing ONAP Components
- Coding is not enough
	- Understanding the ONAP project lifecycle
	- Understanding ONAP toolings
	- Integration test with other components is difficult
	- Documentation need to be improved also

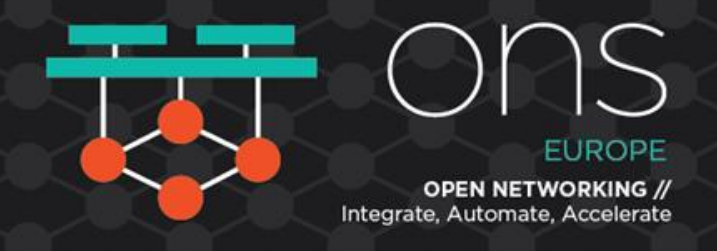

#### **Casablanca**

- Add TMF-based notification (HUB/EVENT) for Service Order
- Tackle service modification UC though serviceOrder (minimum)
- Expose NBI API to ONAP MicroServiceBus
- Improve Service Order API to manage E2E service provisioning
- Integrate NBI in a complete E2E use case (CCVPN)

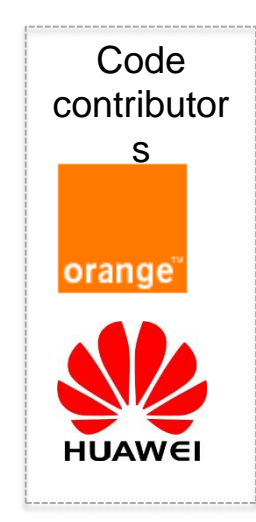

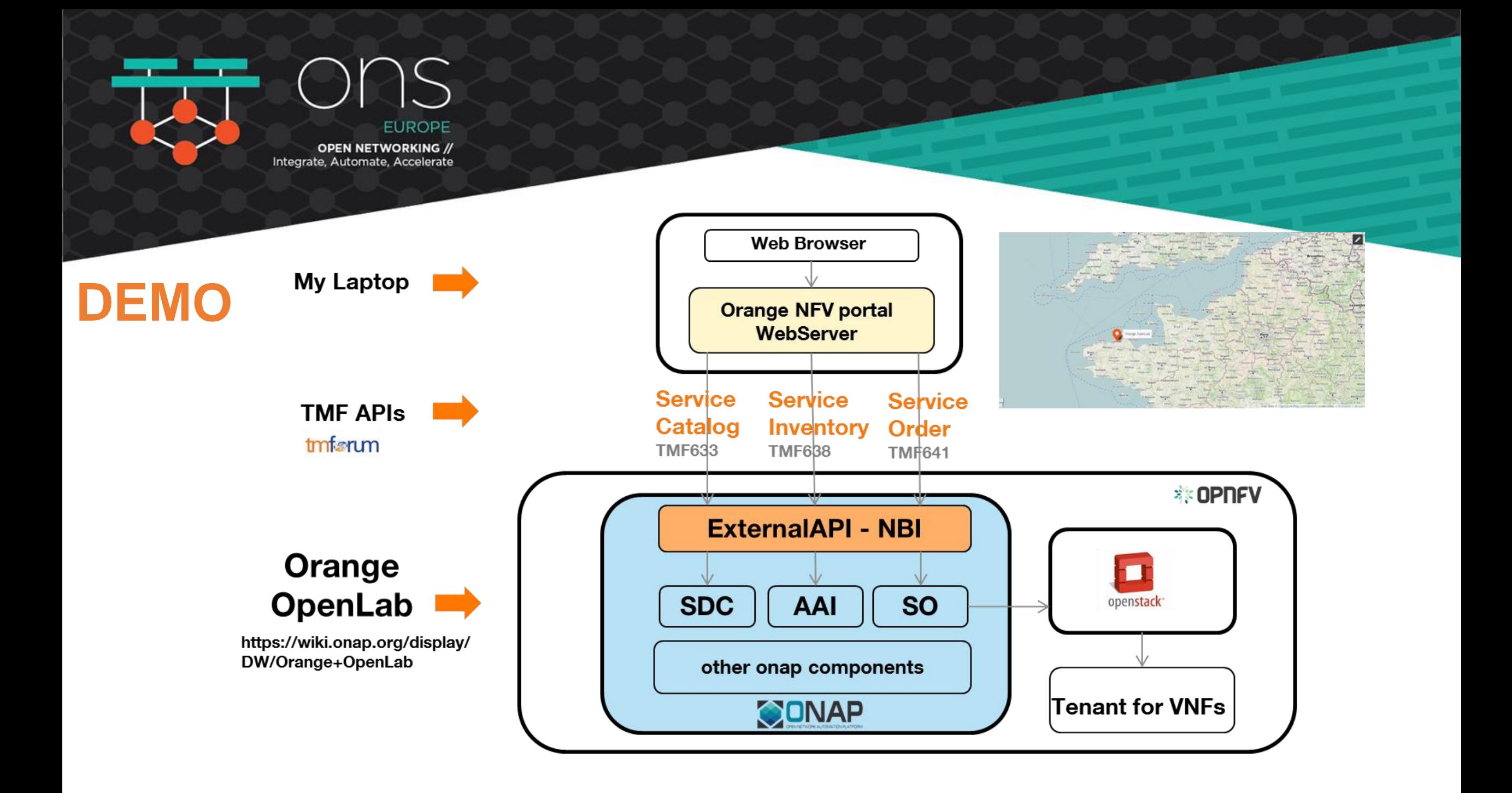

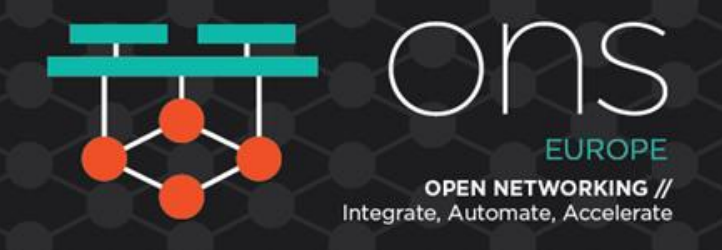

## **DEMO**

- Get service from catalog
- Pick one and 'order' it
- Check in the inventory for instantiated service
- Delete this service instance

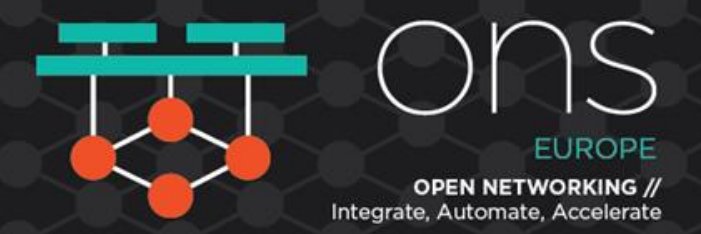

#### Visit our booths during ONS

- OpenLab on LFN booth
- NBI/TMF API for ONAP on Orange booth

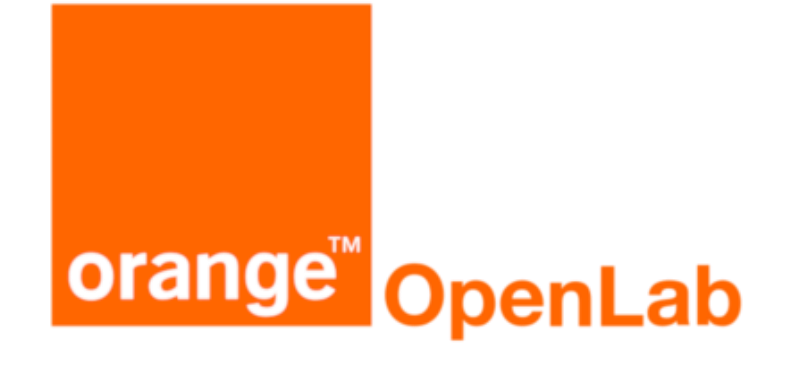

# **Thank you Other presentations during ONS**

26/9 13:50: Lightning Talk: Artificial Intelligence the Next Digital Wave for Telcos - Jamil Chawki, Orange

26/9 14:30 Accelerate the VNF Integration - Jehanne SAVI, **Orange** 

27/9: 11h15 LFN Xcommunities Testing - Morgan Richomme & Cedric Ollivier, Orange

27/9 14:30: Be Active in Networking Open Source when you are a Service Provider - Eric Debeau & Morgan Richomme, Orange

27/9 16:05: SDO + Open Source: When TMF APIs Meet ONAP - René Robert & Matthieu Geerebaert